## **Softwarevergleich Literaturverwaltung**

Erstellt von: Dörte Böhner (HSU Hamburg), Thomas Stöber (LMU München) und Astrid Teichert (TUB München) im Juli 2009.Aktualisiert von Dorothea Lemke und Petra Frommer (TUB München) im März 2012.

Stand: März 2012

#### Überblick:

- > Allgemeines: Anbieter / URL, aktuelle Version, Lizenzmodell, Preis, Sprache
- > Technik: Installation, Plattform / Betriebssystem, Zeichenkodierung, max. Größe der Datenbank
- > Import I: Recherche in Datenbanken, Import von Dateien
- > Import II: Export aus Datenbanken, Übernahme aus Webseiten, weitere Importmöglichkeiten
- > Datenformat: Dokumenttypen, Felder
- > Dateneingabe I: Indizes, Ergänzung der Metadaten, Verknüpfung
- > Dateneingabe II: Verlinkung / Einbindung von Dokumenten, Dublettencheck, globale Änderungen, Ordner/Gruppen
- > Anzeige, Suche: Anzeige, Sortierung, Suche
- > Kooperation: Freigaben, gemeinsames Bearbeiten, Social-Software-Funktionalitäten
- > Zitieren: Zitierstile, Bibliographien erstellen (statisch) Verknüpfung mit Textverarbeitung (dynamisch)
- > Weitere Features: Export, Wissensorganisation, Aufgabenplanung
- > Benutzung: Performance, Usability, Hilfe / Anleitungen
- > Sonstiges: Geplante Weiterentwicklungen, Anwender, Sonstiges / Bemerkungen
- > Gesamtbewertung
- > Impressum

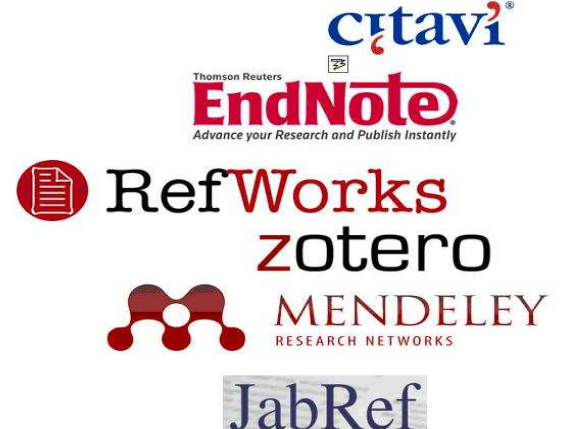

Alle Angaben in diesem Vergleich wurden nach ausführlichen Softwaretests gemacht. Angesichts der Komplexität der Software und ihrer kontinuierlichen Weiterentwicklung können wir jedoch keine Garantie für die Richtigkeit dieser Angaben übernehmen. Sollten Sie falsche oder fehlende Angaben entdecken, so sind wir für einen kurzen Hinweis an literaturverwaltung@ub.tum.de sehr dankbar.

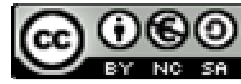

Dieses Werk bzw. Inhalt steht unter einer Creative Commons Namensnennung-Nicht-kommerziell 3.0 Unported Lizenz.

#### **Allgemeines**

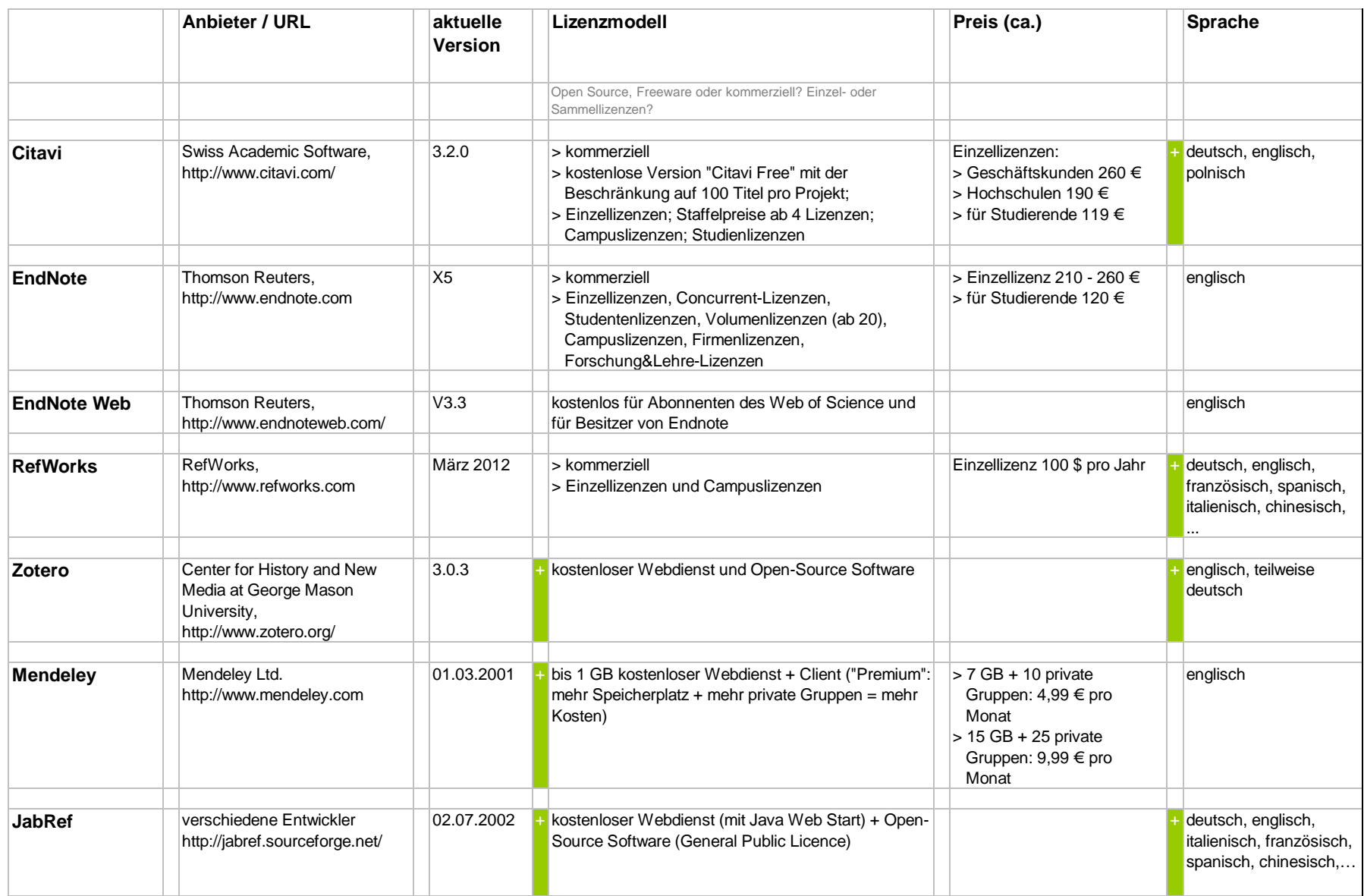

# **Technik**

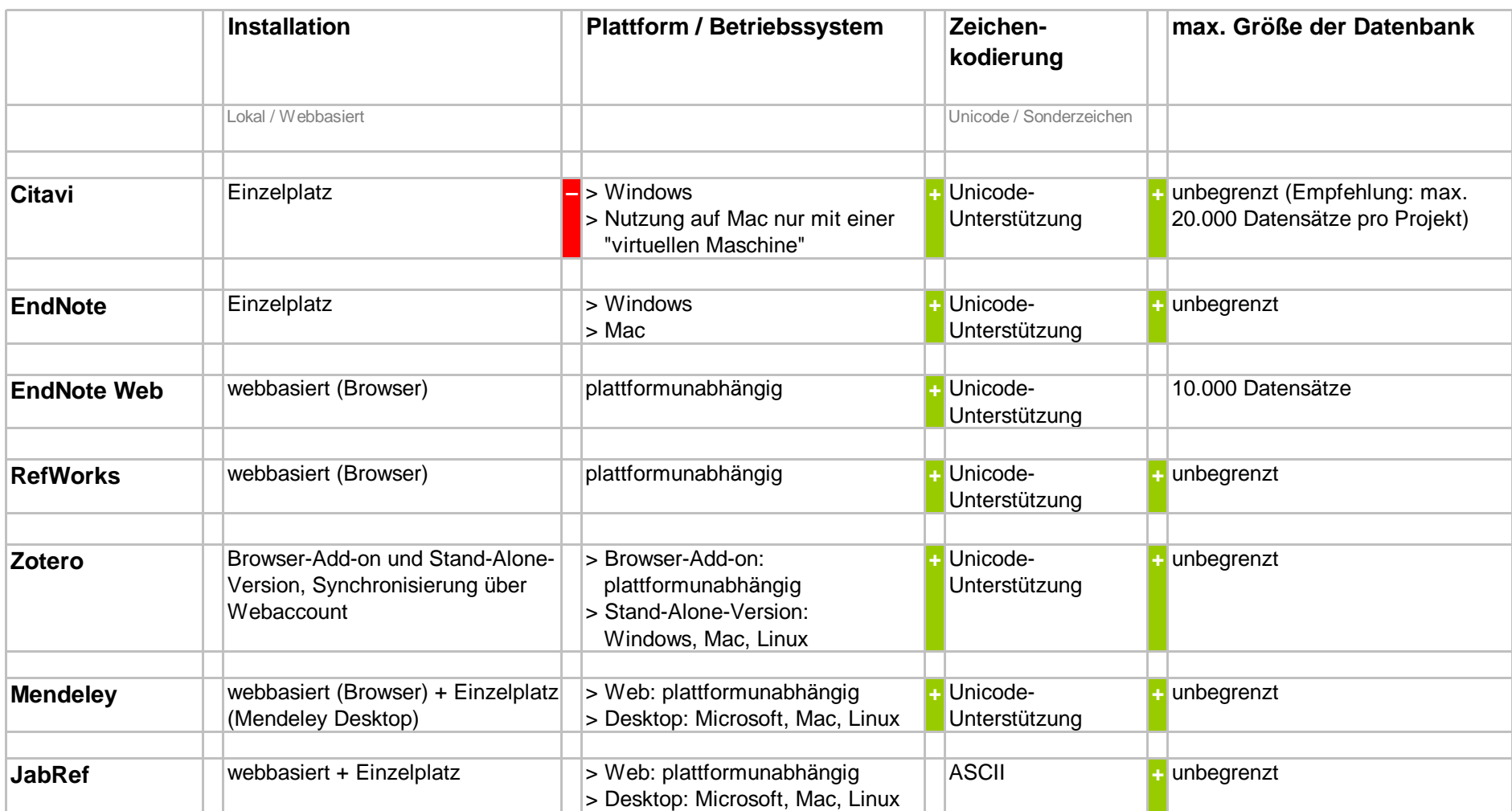

### **Import I**

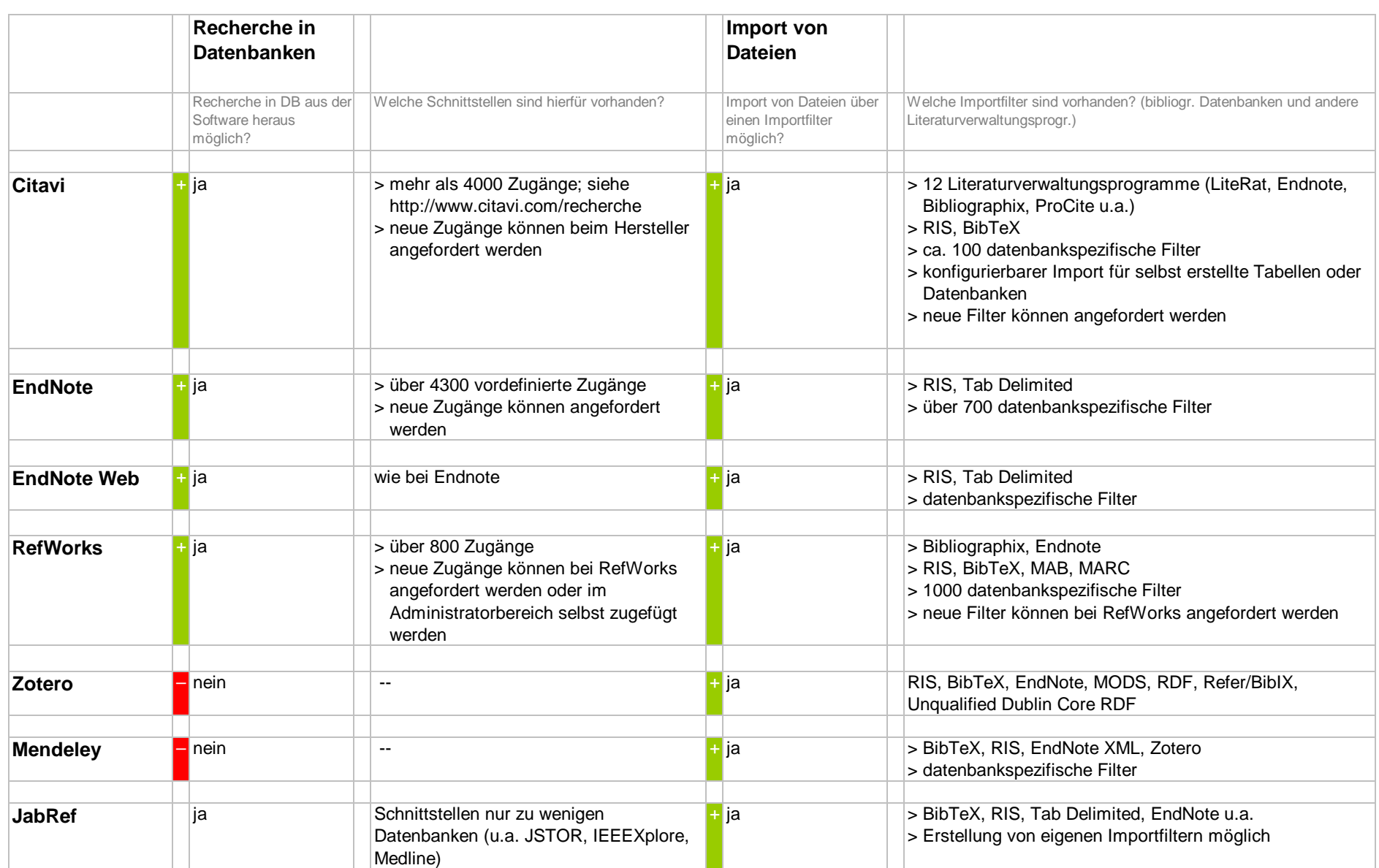

### **Import II**

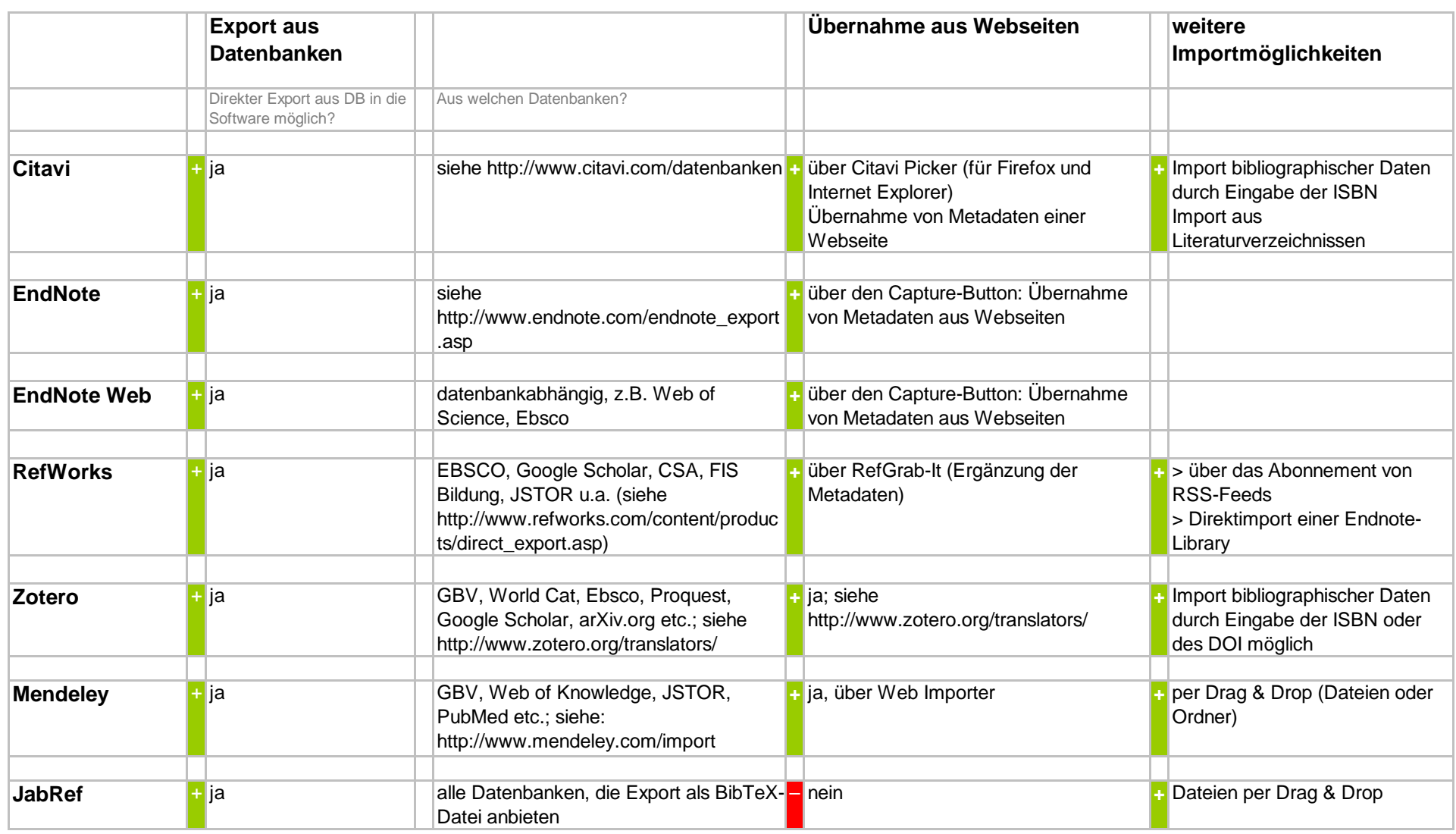

# **Datenformat**

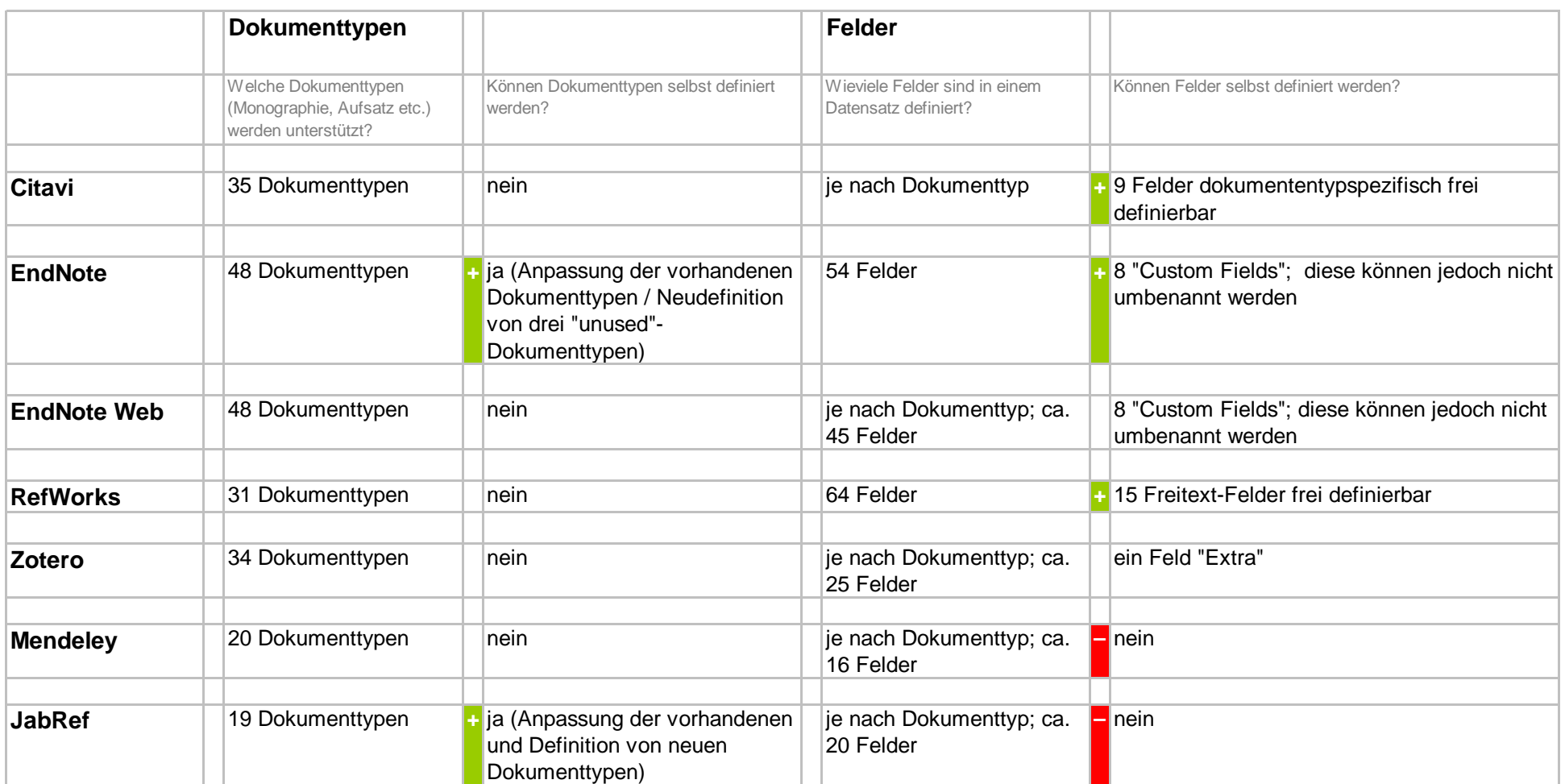

# **Dateneingabe I**

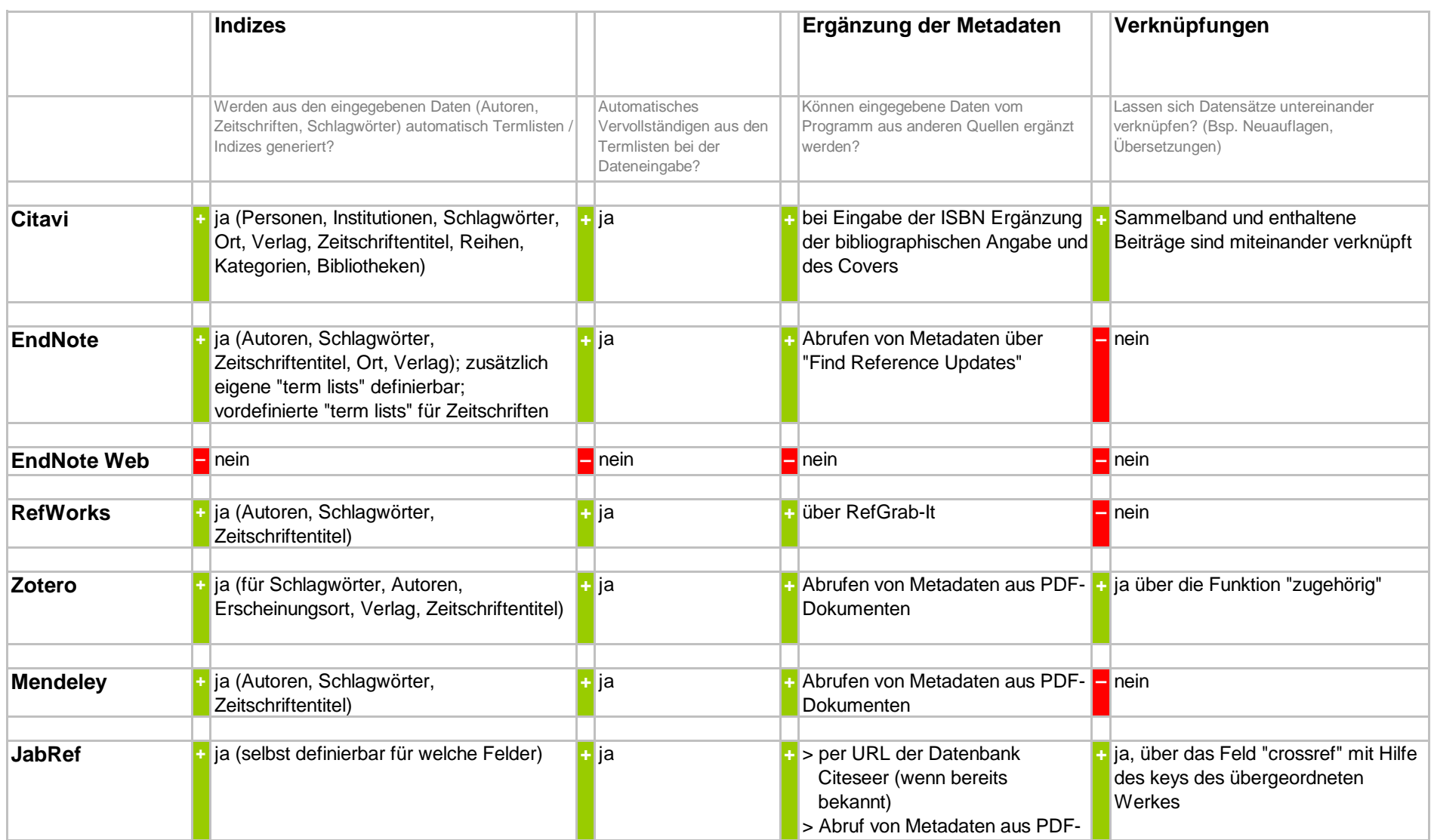

## **Dateneingabe II**

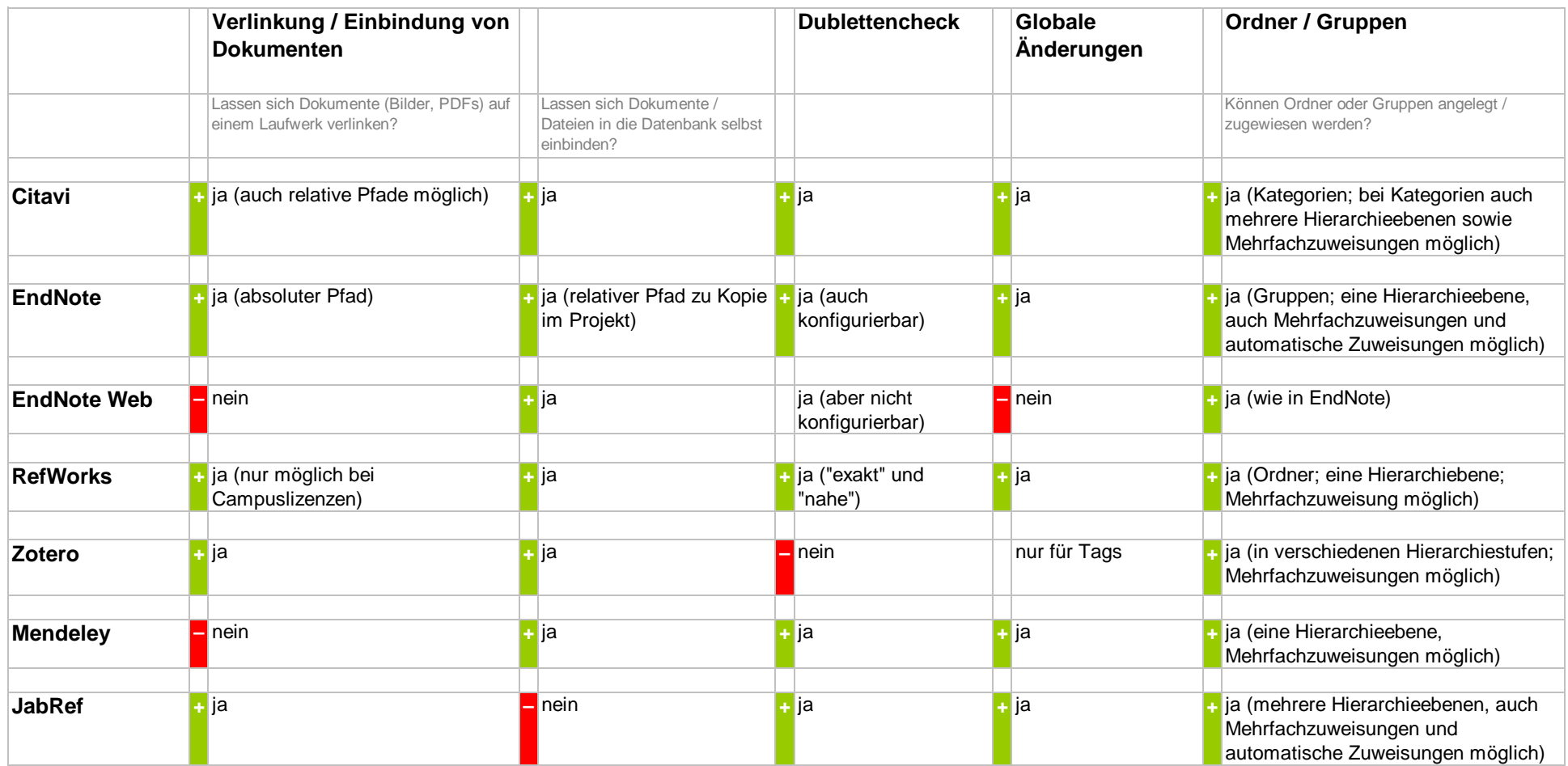

### **Anzeige / Suche**

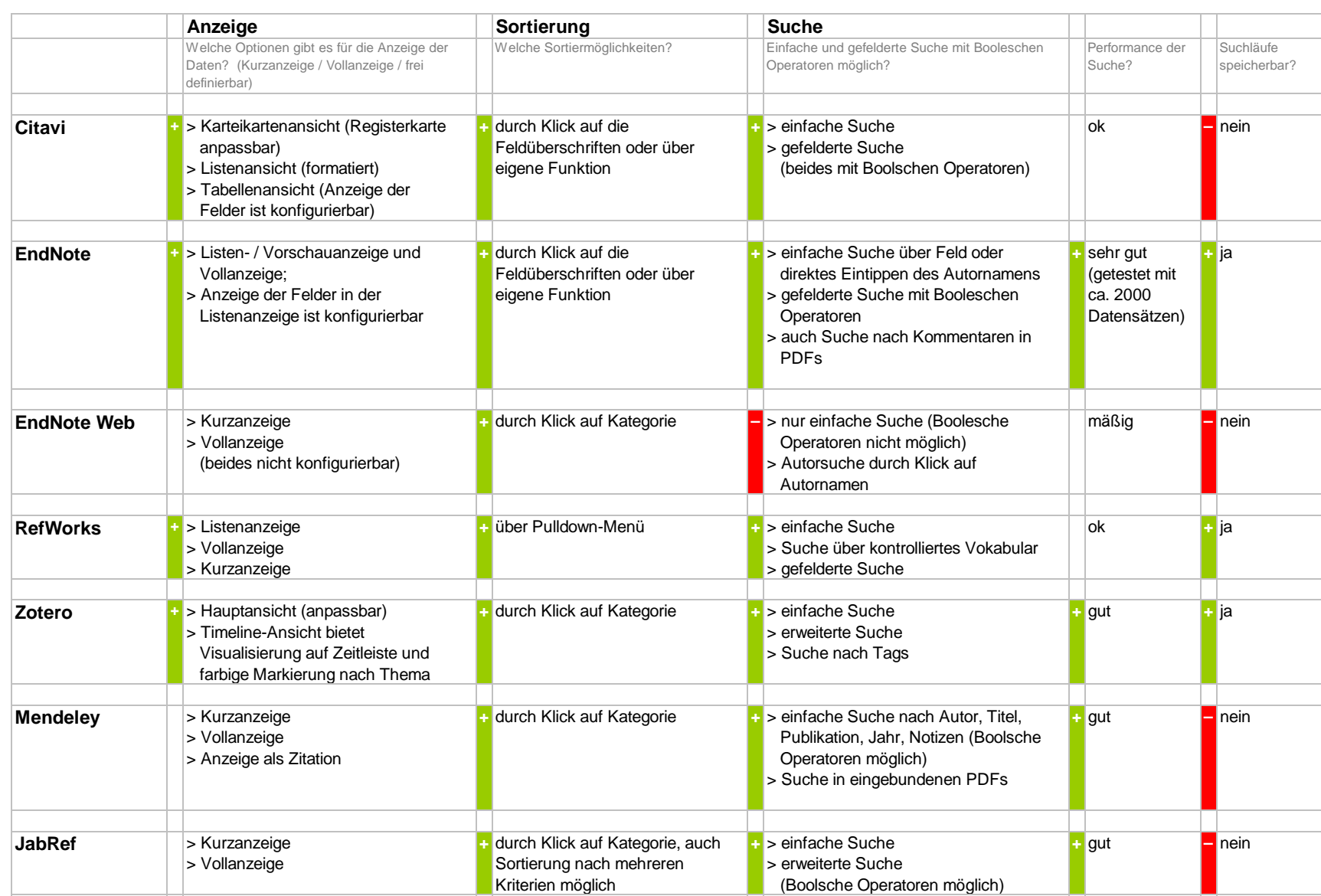

## **Kooperation**

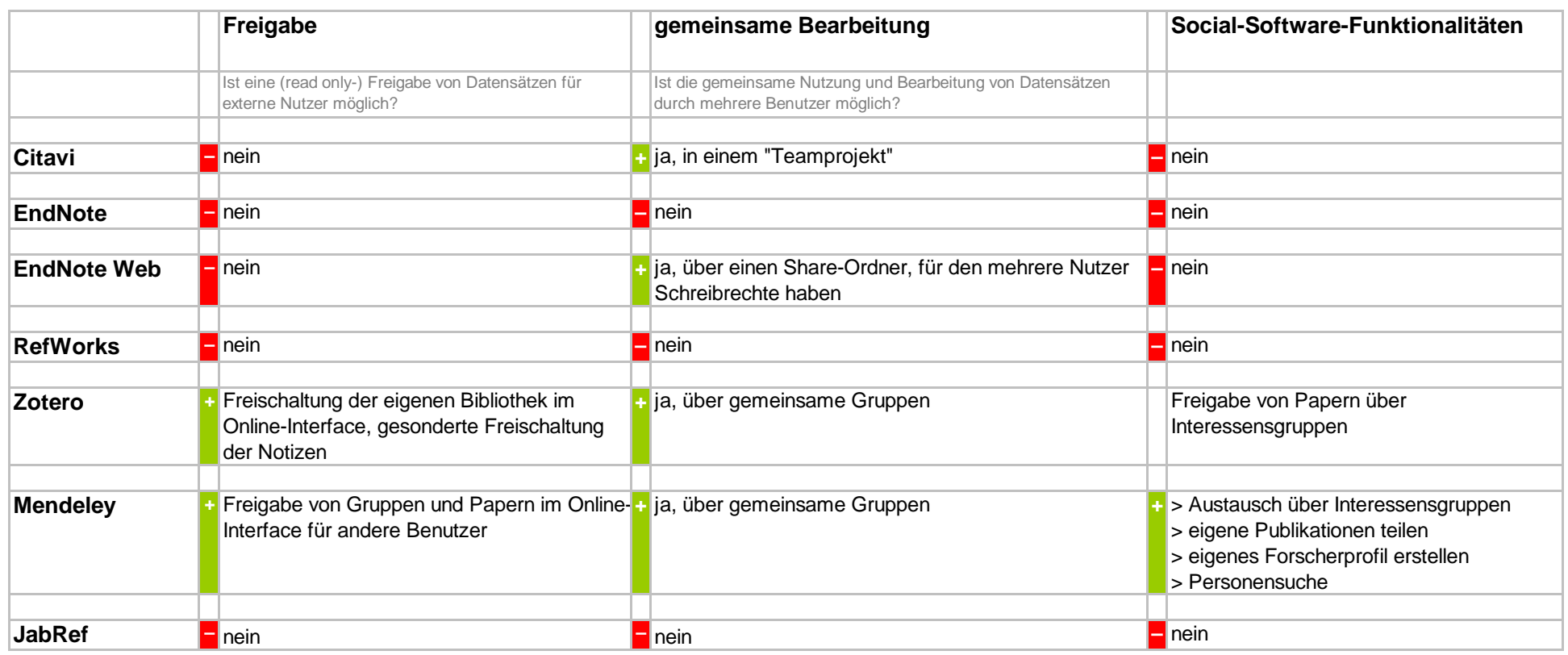

#### **Zitieren**

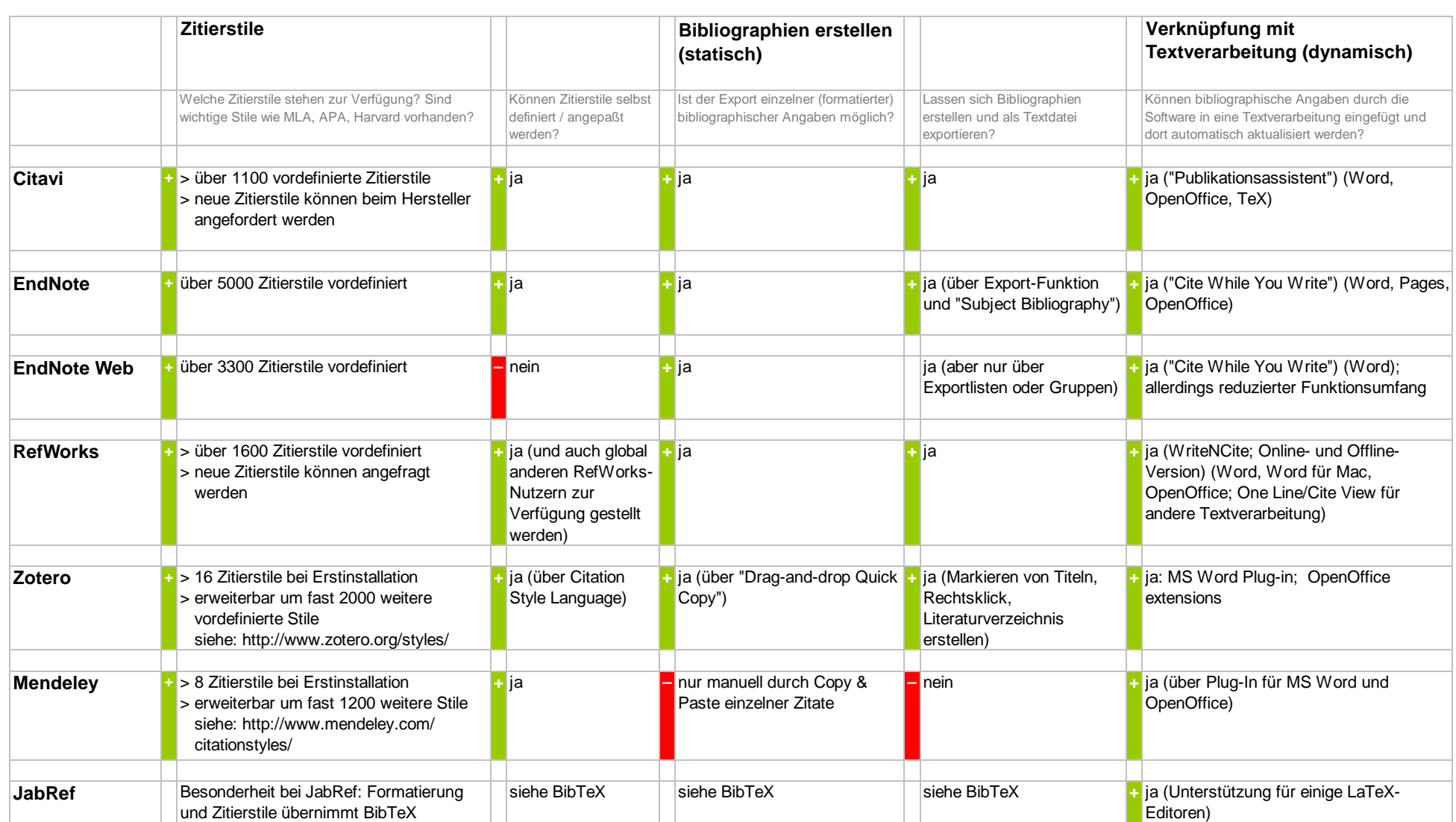

#### **Weitere Features**

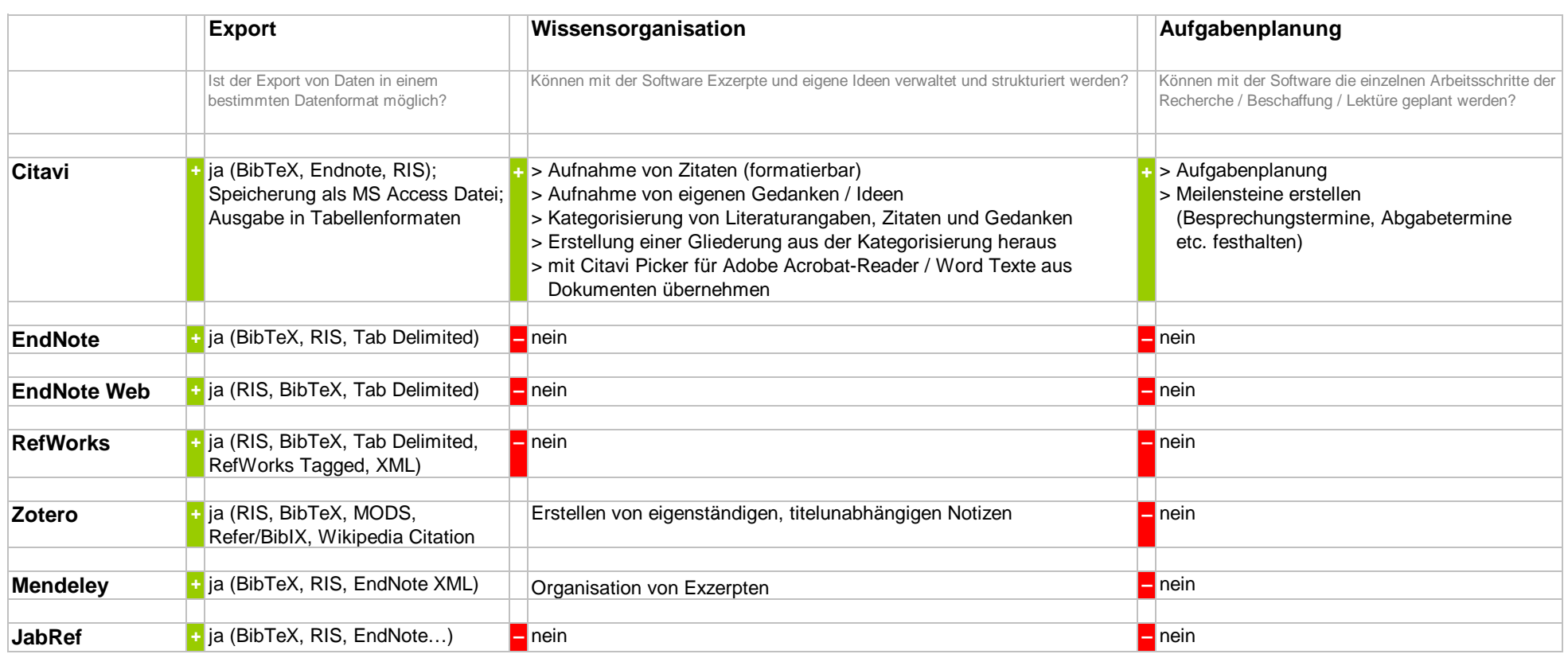

### **Benutzung**

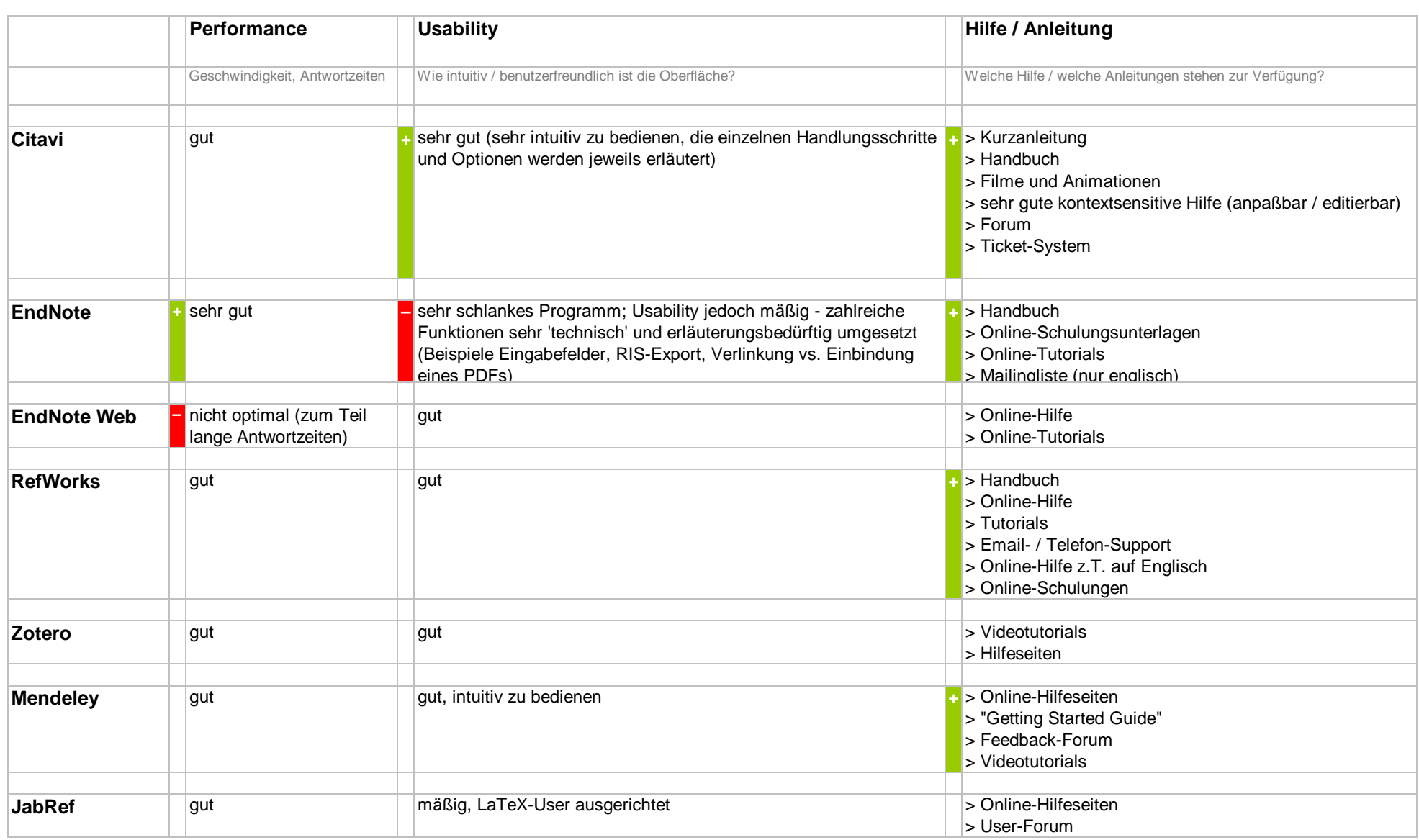

### **Sonstiges**

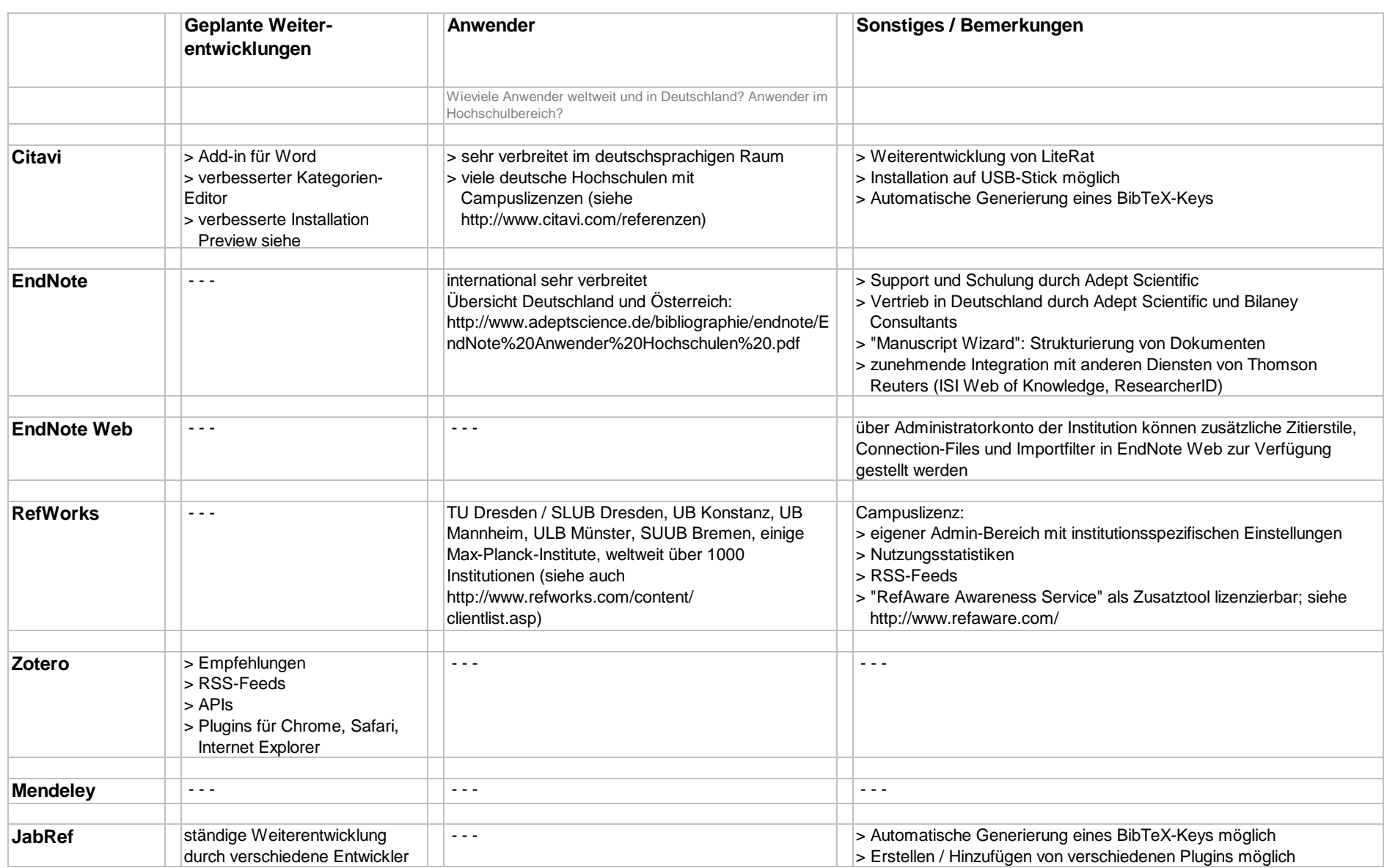

### **Gesamtbewertung**

#### Citavi:

- > Einzelplatzkonzept
- > Alleinstellungsmerkmal Ideenmanagement und Aufgabenplanung
- > sehr intuitiv zu bedienen
- > sehr leistungsfähige Software
- > zunehmende Verbreitung im universitären Bereich
- > sehr guter Support

#### Endnote:

- > Einzelplatzkonzept
- > sehr leistungsfähige Software
- > weit verbreitete Standardlösung
- > nicht intuitiv zu bedienen, relativ lange Einarbeitungszeit nötig

#### Endnote Web:

- > webbasiertes Konzept
- > deutlich reduzierter Funktionsumfang
- > als Online-Erweiterung zu Endnote nutzbar

#### RefWorks:

- > webbasiertes Konzept
- > sehr leistungsfähige Software
- > zunehmende Verbreitung im universitären Bereich
- > Stärke bei den kooperativen Funktionen

#### Zotero:

- > webbasiertes Konzept
- > fortlaufende Weiterentwicklung
- > intuitiv zu bedienen

#### Mendeley:

- > webbasiert + Einzelplatz
- > intuitiv zu bedienen
- > Zusammenarbeit innerhalb von Gruppen sehr gut möglich
- > Social-Software-Funktionalitäten stark ausgeprägt

#### JabRef:

- > webbasiert + Einzelplatz
- > speziell für LaTeX-Nutzer geeignet
- > zur besseren Strukturierung (im Vergleich zur reinen Verwaltung in BibTeX) der Literaturstellen geeignet

#### **Impressum**

verantwortlich für dieses Informationsangebot: Dorothea Lemke Universitätsbibliothek der Technischen Universität München Arcisstr. 21 80333 München Email: literaturverwaltung@ub.tum.de Tel.: 089 / 289 - 28644

Disclaimer:

Alle Angaben wurden von den genannten Redakteuren nach ausführlichen Softwaretests und bestem Wissen gemacht. Eine Gewähr für die Richtigkeit dieser Angaben kann jedoch - insbesondere angesichts der sehr dynamischen Softwareentwicklung - nicht übernommen werden.